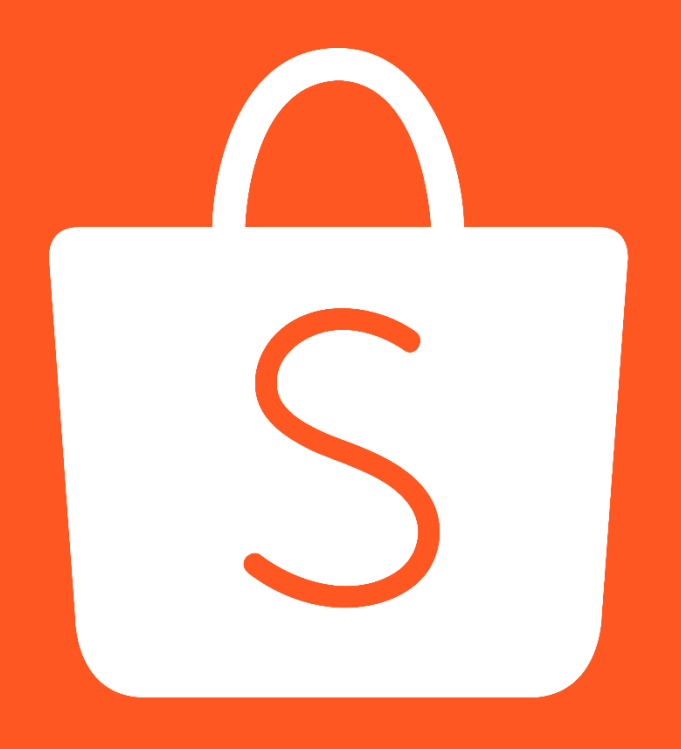

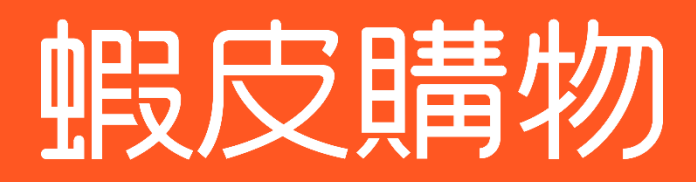

代開發票服務

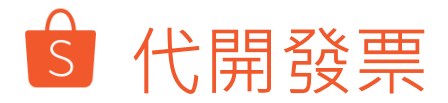

#### 指蝦皮根據買家成立並完成付款的訂單,依照法規規定,代賣家向買家逐一開立發票的行為

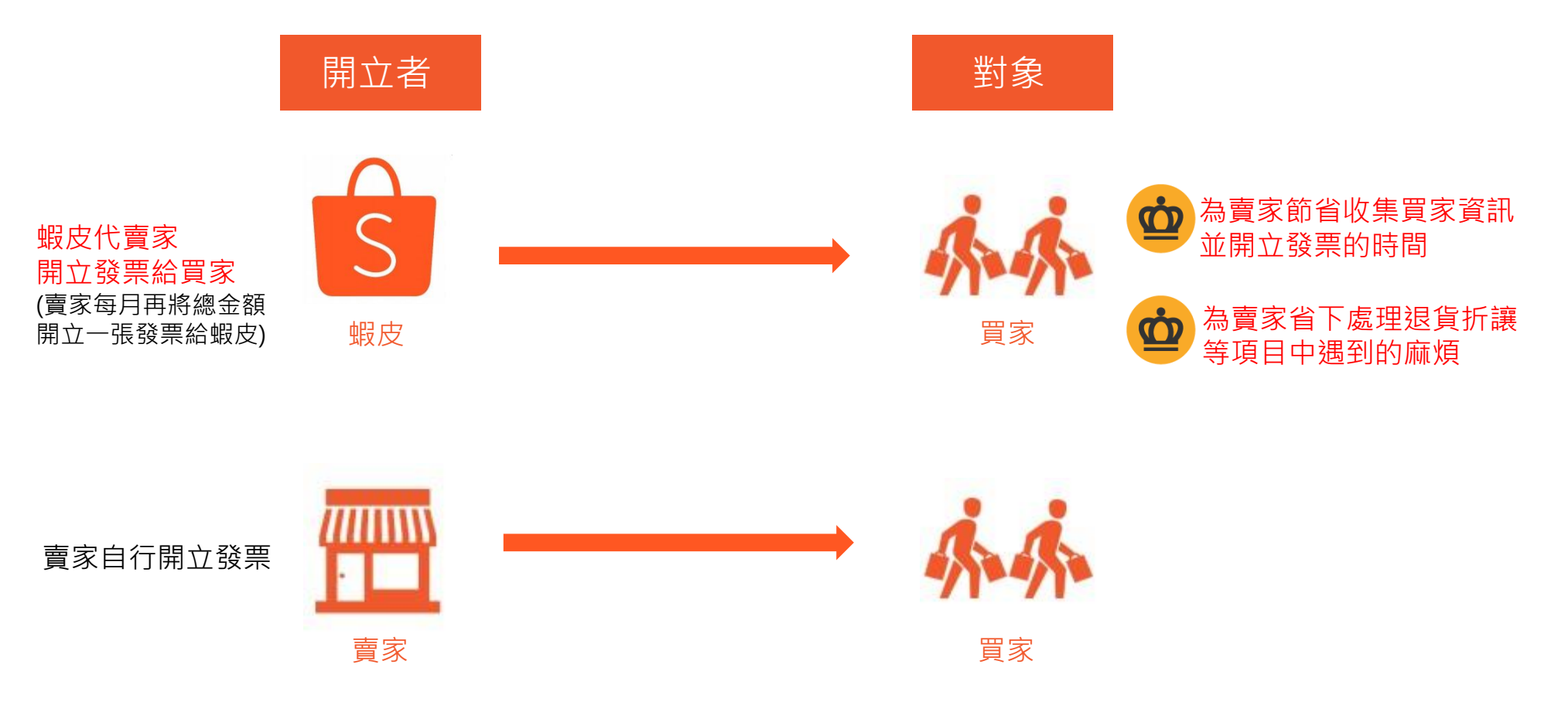

※販賣免稅商品或為免用統一發票收據之賣家,不適用此代開發票服務

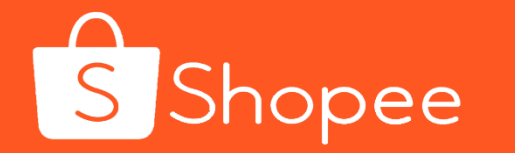

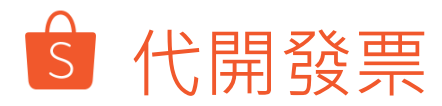

#### 蝦皮開立發票予買家的時間點

由於蝦皮本身不會出貨,所以買家會在訂單已付款後收到蝦皮開立的發票;若該訂單取消或申 請退款退貨,蝦皮會再進行折讓/作廢處理

蝦皮開立並寄送電子發票開立通知予買家,發票範例如下:

#### 帽皮膳物

#### 電子發票開立資訊

開立

開立公司別: 24941832 樂購蝦皮有限公司

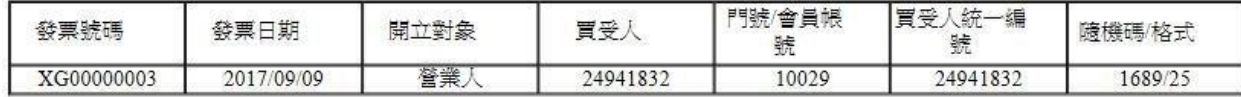

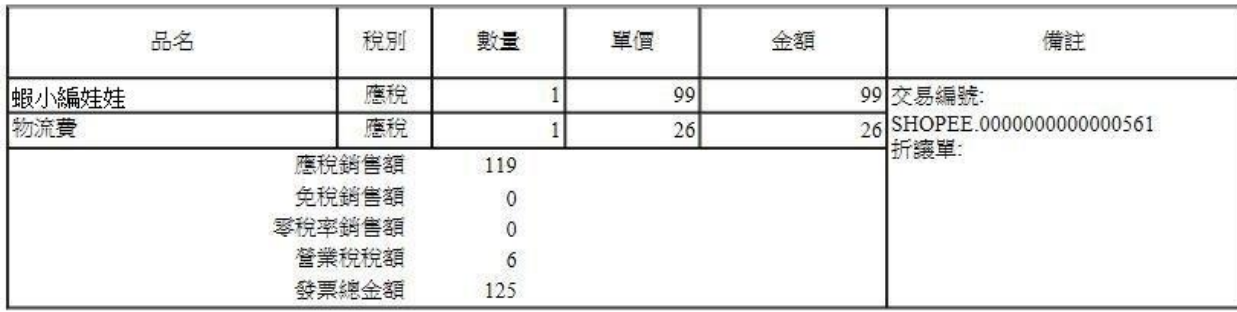

※如遇買家有訂單完成後要求個案退款之情況:

- 個案退貨折讓時間為當月份,賣家可選擇淨額開立發票或總額開立發票後,蝦皮開立折讓單

- 個案退貨折讓時間跨至下個月份,蝦皮將開立折讓單或調整次期發票金額

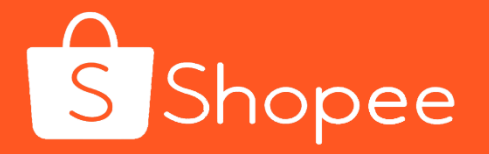

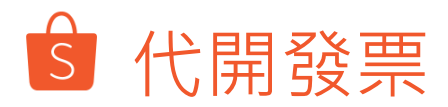

## 蝦皮開立發票資訊來源 蝦皮將根據買家於以下路徑所填寫的資料為主,若買家有調整 需求也可以於結帳時修改

- 使用APP的買家:我的→ 帳號設定→ 我的電子發票
- 使用PC的買家:賣家中心→ 我的帳戶→ 我的電子發票

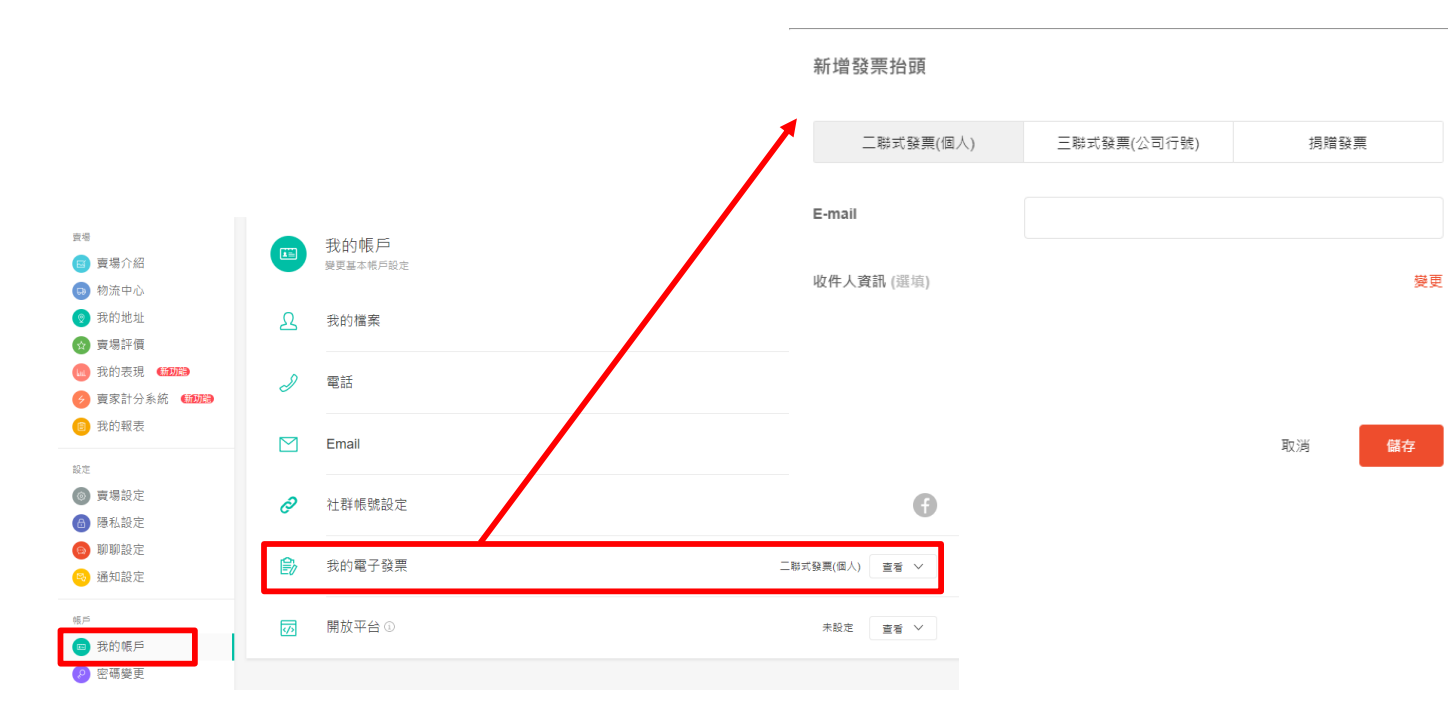

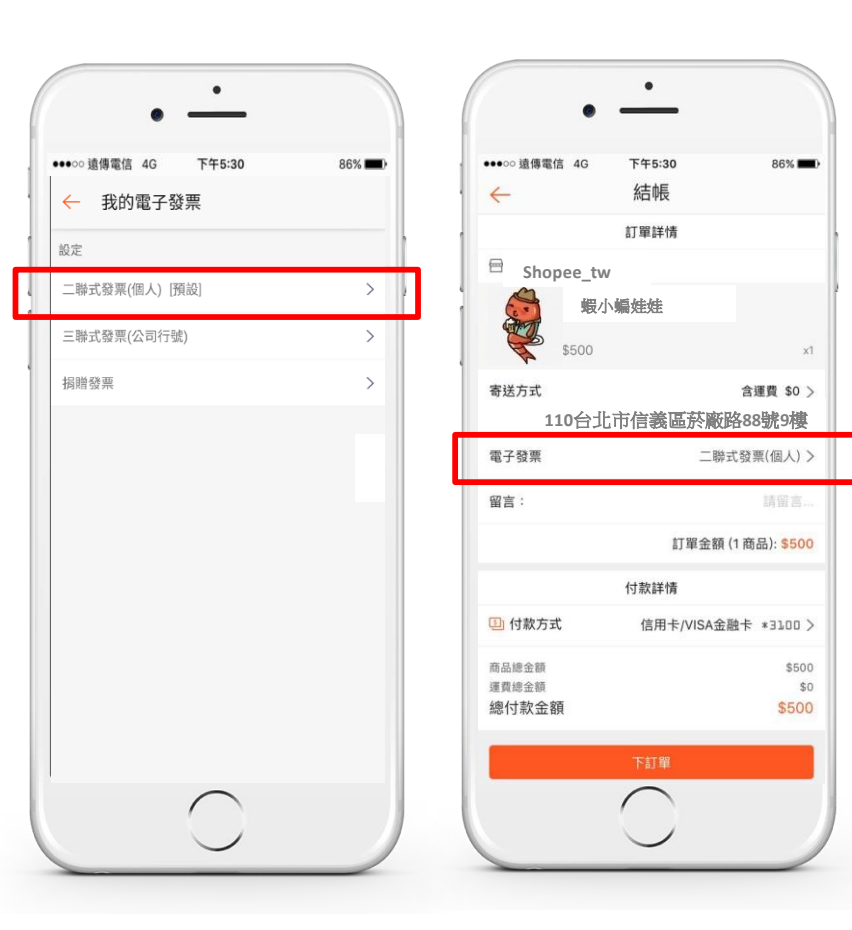

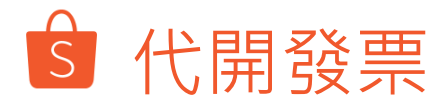

#### 代開發票服務費用

#### 1) 一筆訂單會開立一張發票, 一張發票服務費用\$2元

2 蝦皮會收取代開發票服務費用為當期「已撥款」至賣家「我的蝦皮錢包」之訂單; 「我的進帳」(註2)報表中,「錢包入帳日期」即為當期對帳單(註1)對帳區間之日期

#### 3)若訂單全額退貨退款,則蝦皮不會收取服務費用

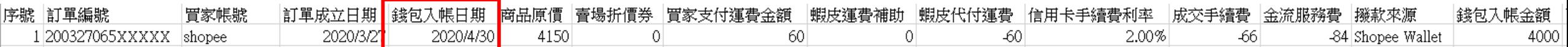

※撥款完成日期指的是款項進到「蝦皮錢包」之日期,而非匯入賣家銀行帳戶之時間

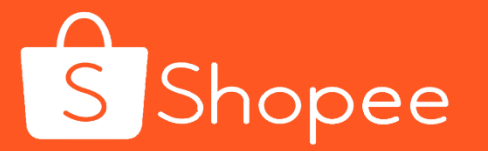

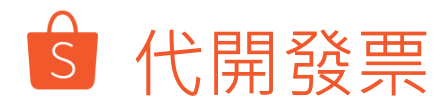

### 代開發票帳務結算時間

代開發票帳務結算時間為月結,結算範圍即前月1號至月底**已撥款**之訂單

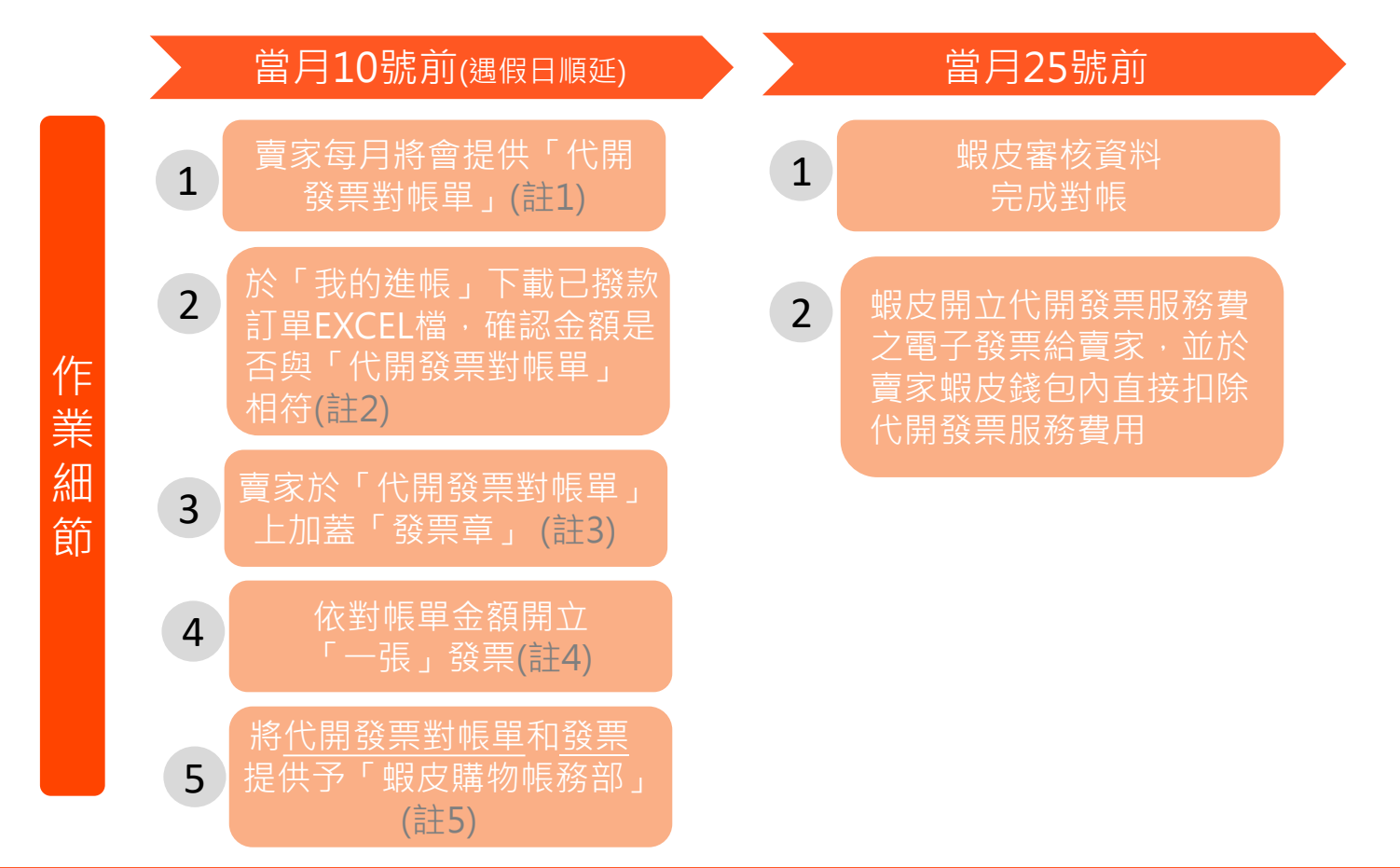

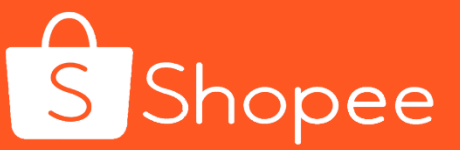

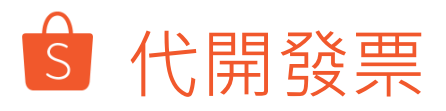

pee

### (註1)

# 每月初的1~3個工作天,蝦皮會上傳代開發票對帳單至賣家中心 操作步驟: 賣家中心→我的進帳→代開發票對帳單:更多→點選 ■

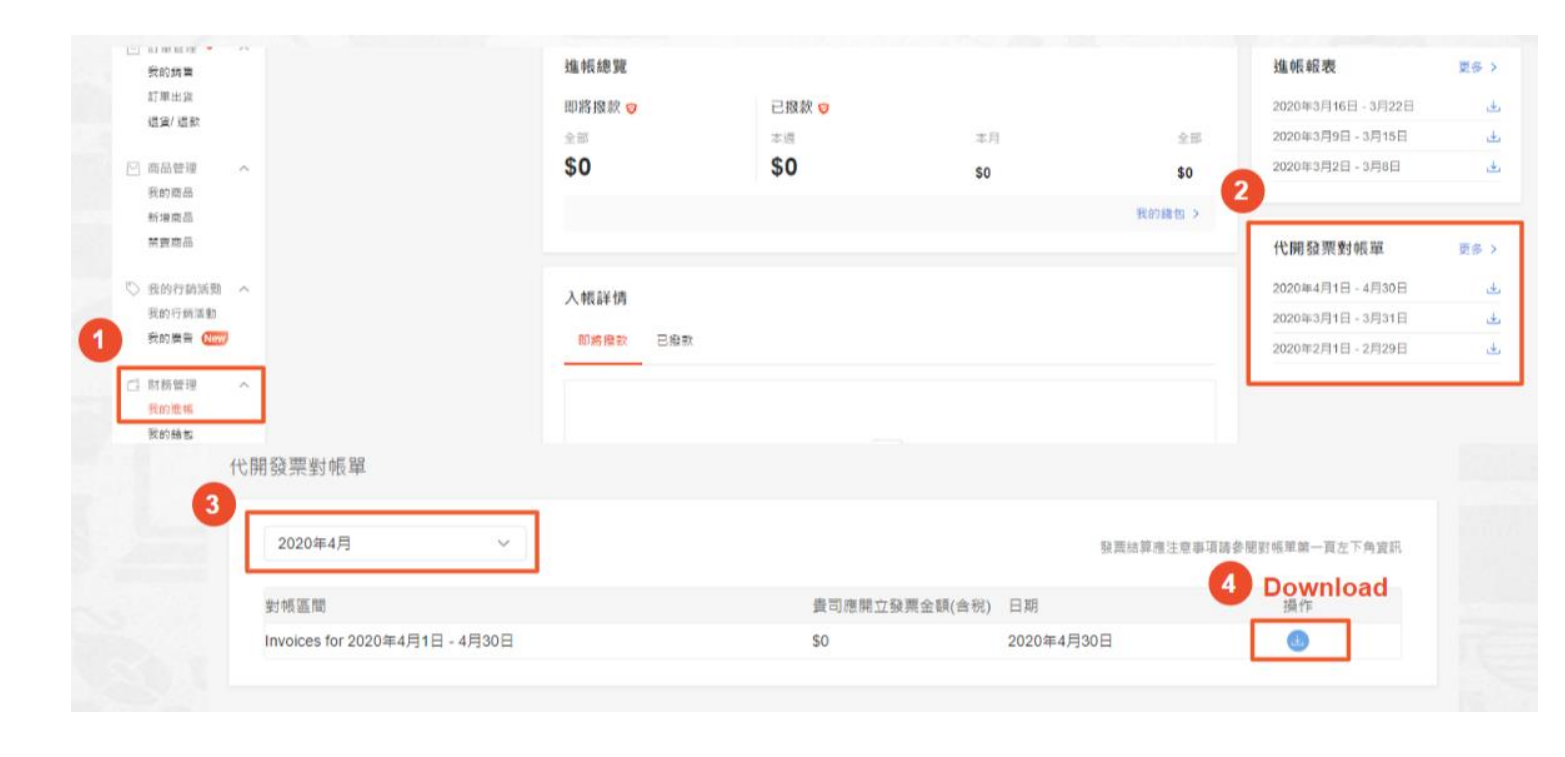

#### S 蝦皮購物

樂購蝦皮股份有限公司 

長県

202002

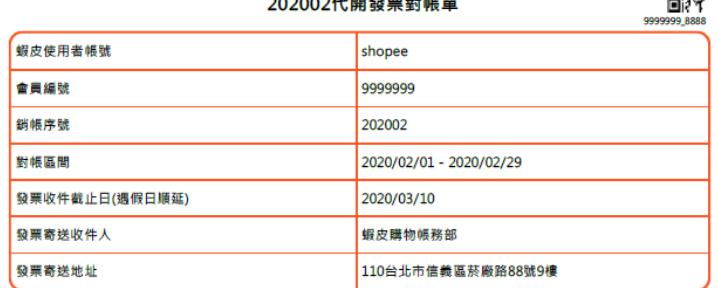

#### ※訂單彙總明細(詳情請點此連結至「實家中心」→「我的強幅」→「已接款」→搜尋「對幅區間」→「隨出報表」)

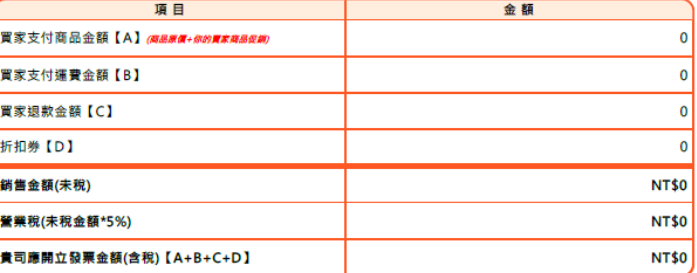

#### ※服務費用(一筆訂單2元)

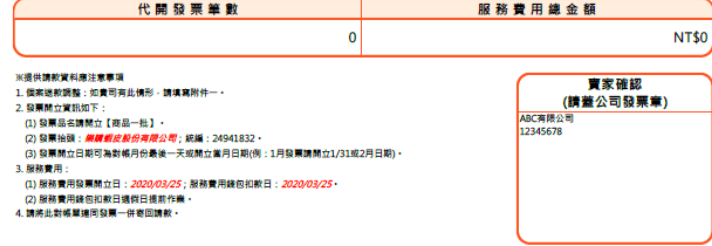

若對帳單與「我的進帳」金額不符或其他帳務問題·請洽您的蝦皮專員「KAM」·謝謝!

※如您未收到信件,請優先到「垃圾信件匣」查詢,或將蝦皮信箱(payment@shopee.tw、 payment2@shopee.tw)設定為信仕的網域。

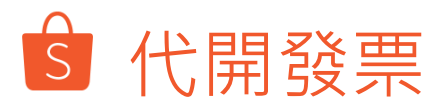

opee

## (註2) 於「我的進帳」下載已撥款之訂單EXCEL檔確認金額是否與「代開發票對帳單」相符

#### 操作步驟: 賣家中心→我的進帳→已撥款→選擇對帳區間→匯出EXCEL檔

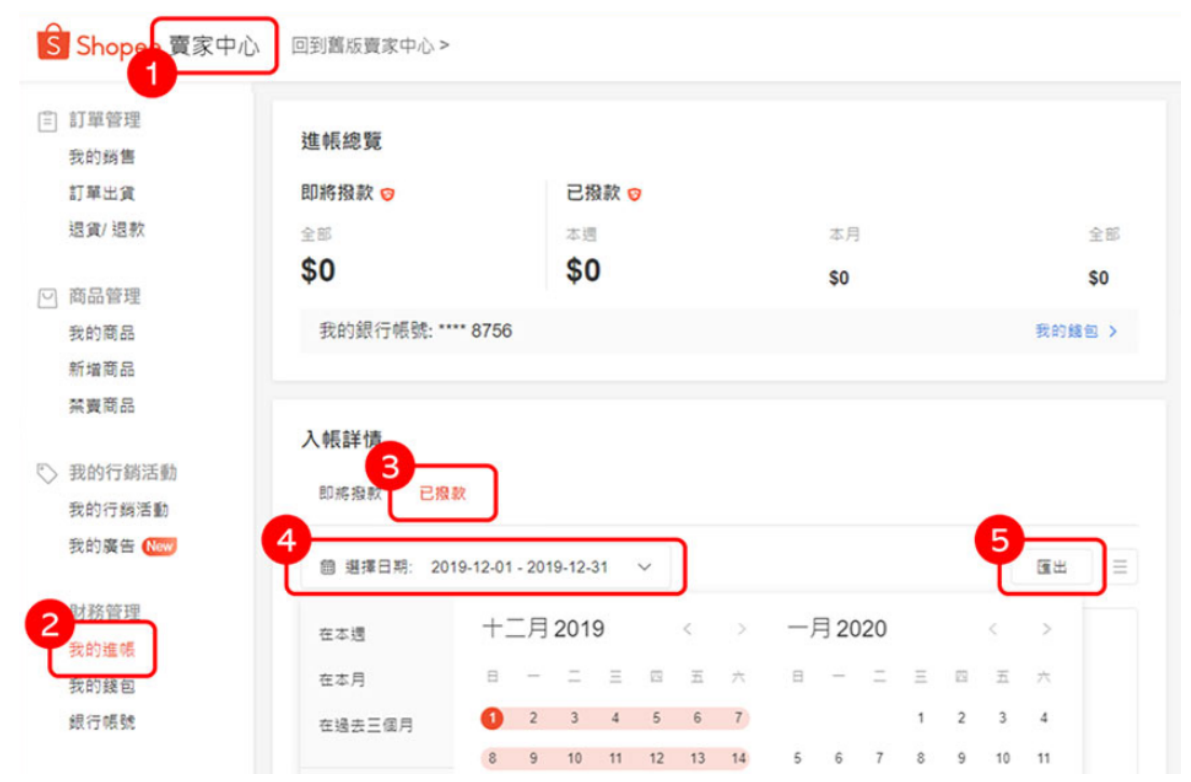

※若您為首次開通或取消代開發票服務‧則須將匯出之EXCEL檔案依「訂單成立日期」篩選出開通日以後或取消日以前之訂單 8

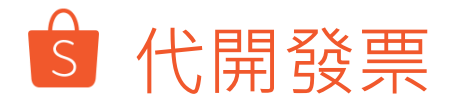

須開立給蝦皮之代開發票總金額= 商品原價 +(-賣場商品促銷折扣 )+(-賣場折價券)+買家支付運費金額+(-買家退款金額)

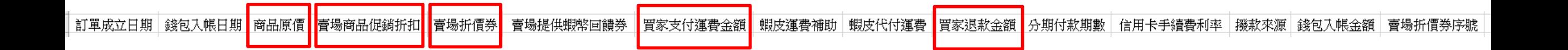

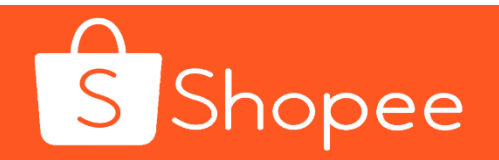

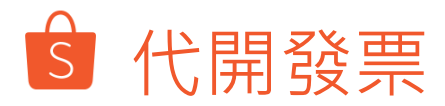

#### 201902 8 机皮膜物 樂購蝦皮股份有限公司 豒 201912代開發票對帳單 **REBREEK HEER** 2019/12/01 - 2019/12/31 9. 所収作者止口(療性口療法) 皇家寄送这件人 **SERRESS** 登票寄送地址 110台北市信義區所商語88記9億 XIIW皇禮明耀 ORRESTED FREEDLINES AT CORP. 400 FEMALE, 4781012 講目 金額 **RESTRICTS (A) mann-connection** 106,440 其家支付護費金額【8】 6,570 **REBROB (C)** Hitle [D]  $-25$ NT\$107,605 新售金額(米粒) 装置税(未税金額\*5%) NT\$5,380 黄明病菌立物 貴司應関立發票金額(含税)【A+B+C+D】 NT\$112,985 ×解核費用  $-90900$ **※服務費用** (一筆訂單2元) 代開發票单數 服務費用總金額 *NEMARKA* LEASURE 256 NT\$512 2 9 9 9 1 9 1 0 2  $(1.97.14.8)$  $0.9718.$ **XERABRAKRISHI** (3.9/9/20) 資家確認 15989 1. 但来说非洲型: 如果可内比供形 - 副棋站对外一 -(調整公司發票章) OERERS 2. 全景開立家民館下:  $0.588898$ (3) 9/8/8/6/8/82 ER/8-81 -**GROSS A MALENER** (2) 全市地域: 建建成皮质焊接增立项; 机械: 24541832 -(3) 整原现立目标可為新城内分离後一天或開立當月目明(例:1月整原調開立2/3142月目明) · 在此蓋上 **MONT** 3. 照相费用 (3) NHRRSRR2D : 2020/02/1 NHRRSHSRD : 2020/02-發票章 (2) 解释素用细胞结果白细胞白延生作用。 (3) 老式原重天空的颜色静静小的混幻原虫属 · 到生殖的每一天象由感变能能如此 · 直到欧洲追回為止 · 4. 国民总部或副事实处第一位的国家的一 若對城單與「我的進帳」金額不符或其他城務問題 - 講治台灣跨境蝦皮腳腳帳號「3

(註3)

#### 確認金額無誤後,請賣家於對帳單上加蓋「發票章」

#### \*\*若您開立電子發票或使用蝦皮與關貿合作的電子發票平台,於 平台開立發票時確認同意對帳單各項金額無誤,即不需回傳用印 後之對帳單

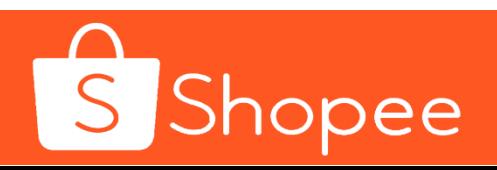

#### S 代開發票

(註4)

# 依對帳單金額開立「一張」發票

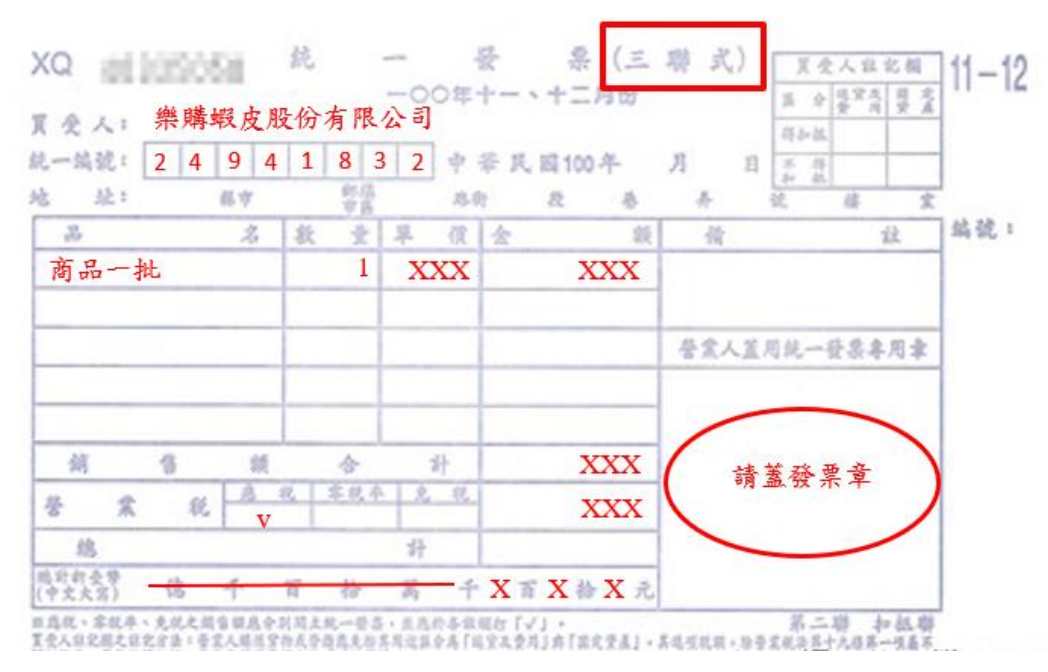

#### ※務必為「發票」型式,不接受「收據」憑證

※發票抬頭: 樂購蝦皮股份有限公司, 統一編號: 24941832 ※發票品名: 商品一批 ※發票開立日期可為對帳月份最後一天或開立當月日期 (例如: 1月份對帳發票請開立1/31或2月日期) ※發票務必為收銀機發票、電子計算機發票、手開三聯式發票或電子發票證明聯等合法請款憑證 ※總計:蝦皮代開之總金額;營業稅: (總計÷1.05) ×0.05,並四捨五入至整數 1000mm - 1000mm - 1000mm - 1000mm - 10

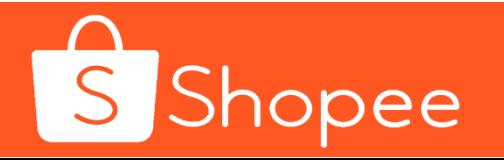

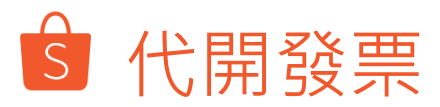

## (註5)

#### **1. 若您開立紙本發票**

請將發票和加蓋發票章之對帳單以掛號或快遞方式寄至:

收件人:蝦皮購物帳務部

地址:110台北市信義區菸廠路88號9樓

#### **2. 若您開立電子發票**

請直接將電子發票回傳[至【電子發票賣家資訊回傳表單】,](https://docs.google.com/forms/d/e/1FAIpQLSdfiWmNjud27hD2_JyoHuqef7bPLALMgl3TULDsKJ9SFg8rlg/viewform)並勾選表示確認及 同意對帳單內容,**無須**再email回傳發票和加蓋發票章之對帳單

#### **3. 若您使用蝦皮與關貿合作的電子發票平台**

請直接[於【關貿電子發票平台】開](https://eci.tradevan.com.tw/APSSIC/login.action)立發票,並勾選表示確認及同意對帳單內容,

**無須**再email回傳發票和加蓋發票章之對帳單

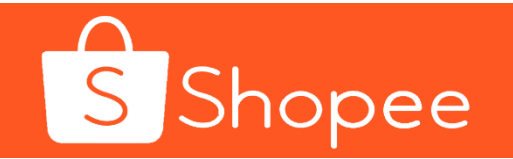

12

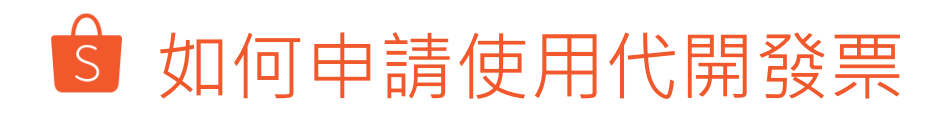

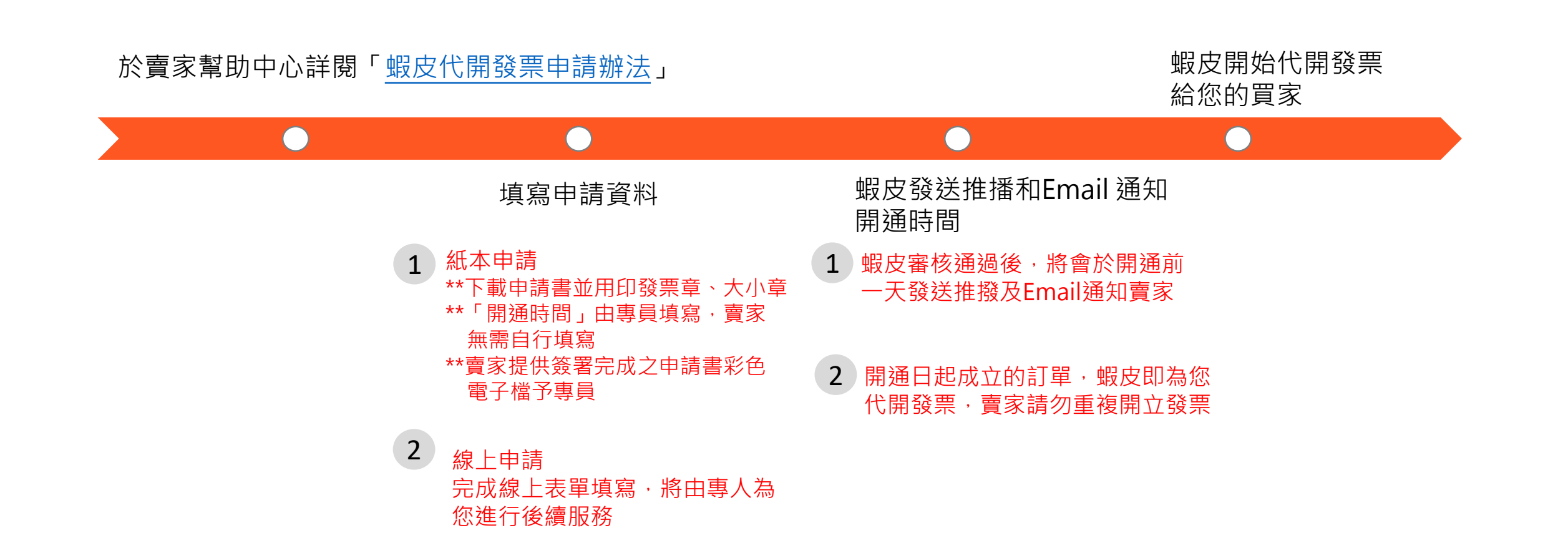

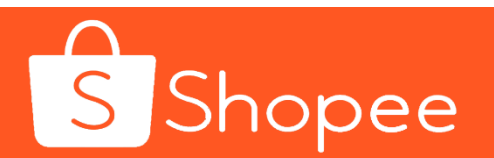

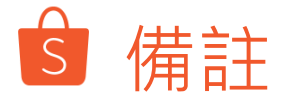

※申請人應於每月10號前至「我的進帳」匯出/下載上的月完成訂單明細檔案,與「代開發票對帳單 **」核對無誤後,依上個月訂單(註)總金額彙總開立一張發票連同「代開發票對帳單」寄至蝦皮。**

如逾前述期限5日以上蝦皮仍未收到彙開發票及代開發票對帳單,蝦皮得向申請人請求以違約部分相 **應的代開費用5倍計算之違約金。**

**(註:本條及前條所指訂單日期以申請人於「我的進帳」匯出/下載的報表內之撥款完成日期為準。)**

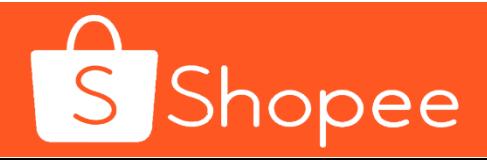

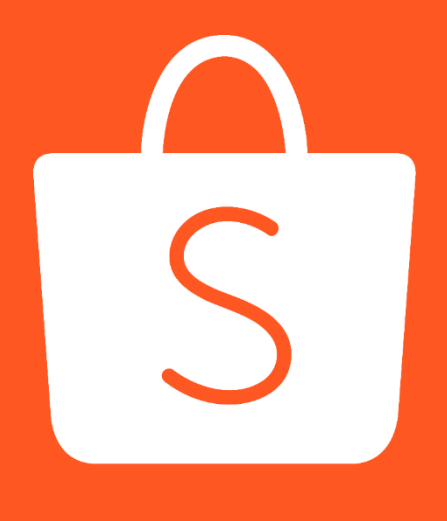

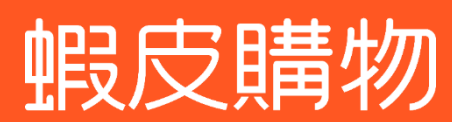

# **THANK YOU!!**